# **LLDB: What's in a register?**

David Spickett - Arm / Assigned to Linaro

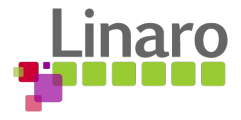

# **Disassembly**

If it did not exist, someone would invent it.

```
$ ./bin/llvm-mc --triple aarch64-linux-unknown-gnu --disassemble <<< 
"0xa0 0x01 0x00 0x54"
         .text
         b.eq #52
```
Do not need to read the manual every time.

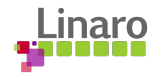

# Branch If Equal

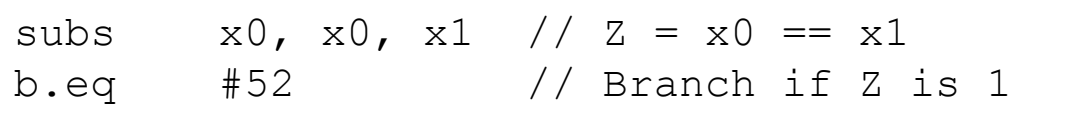

- No explicit operands
- Flags are implicit operands to the branch

Flags also in the "Current Program Status register" (CPSR).

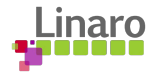

CPSR

(lldb) register read cpsr cpsr = 0x60001000

13,000 pages of manual await you.

There must be a better way…

(output is from LLDB 17.0.6)

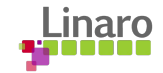

#### GDB

Register fields included in the XML target description.

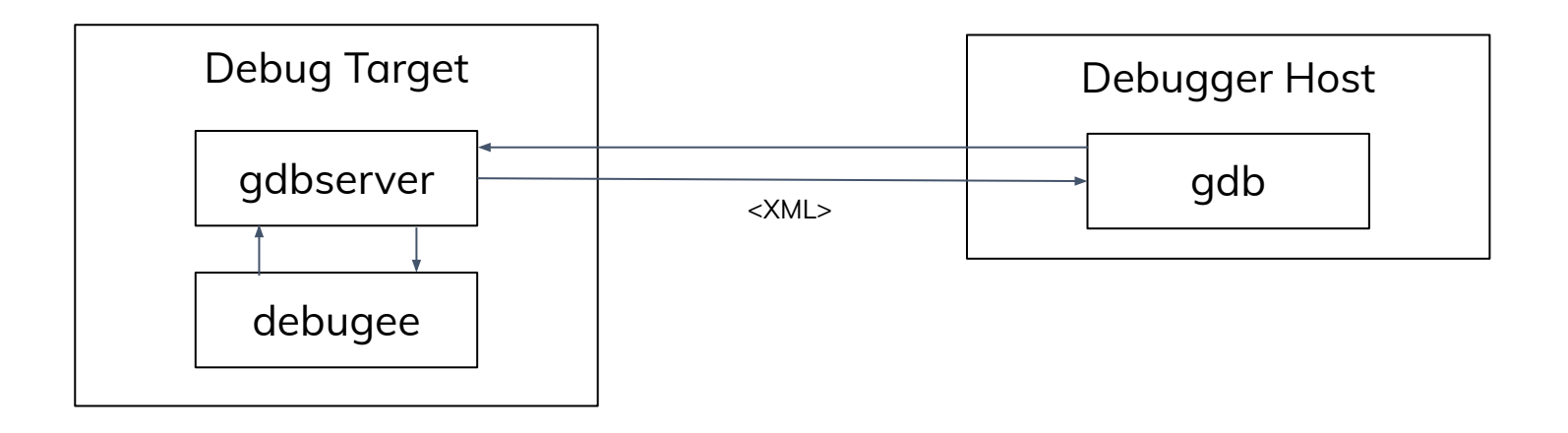

<https://sourceware.org/gdb/current/onlinedocs/gdb.html/Target-Description-Format.html>

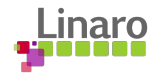

```
Register Fields
 <flags id="cpsr_flags" size="4">
     <field name="N" start="31" end="31"/>
     ...
     <field name="EL" start="2" end="3"/>
     <field name="SP" start="0" end="0"/>
 \langle flags>
 <reg name="cpsr" bitsize="32" ... type="cpsr_flags" .../>
```
- name
- start (least significant bit)
- end (most significant bit)
- Set reg "type" to flags "id"

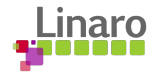

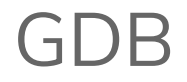

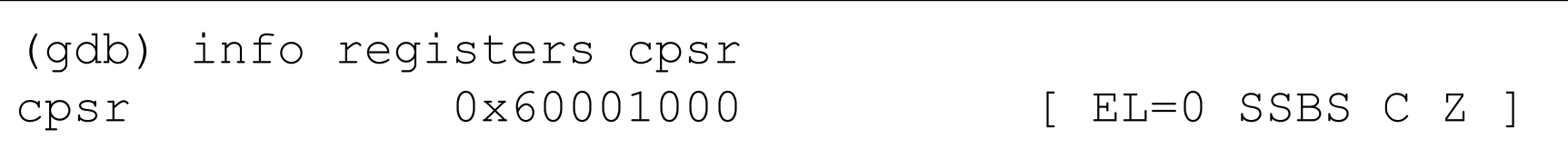

(single bit fields that are 0 are omitted)

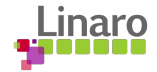

## LLDB Catches Up

 Uses target XML Can print rich types for variables

> struct Node { unsigned data; struct Node \*next; };

(lldb) p n (Node) {  $data = 1$  next = NULL }

 Parses the <flags> elements from target XML (not covered here, libXML handles this) X Can shows registers as rich types

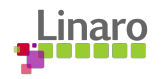

#### The Prototype

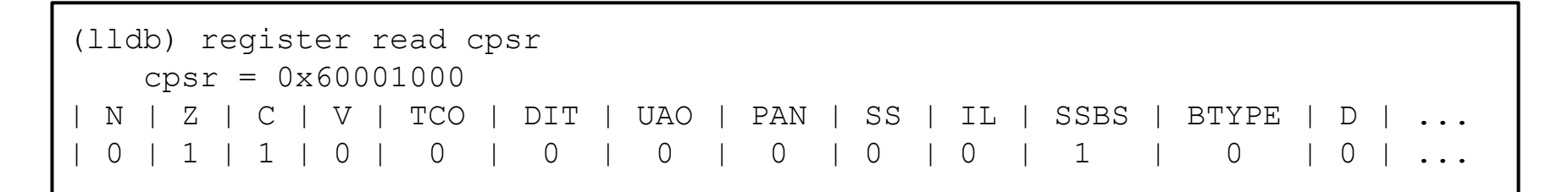

- XML parsing works
- Manually building the table of fields

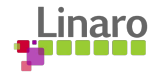

# RFC Feedback

"Would it be much harder to read if we treated the cpsr as a "fake structure" and presented the fields as we would any other structure?"

- Jim Ingham [0]

- Reuse the existing type printing code
- Get formatting for free

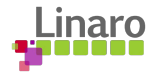

#### Fake Structures

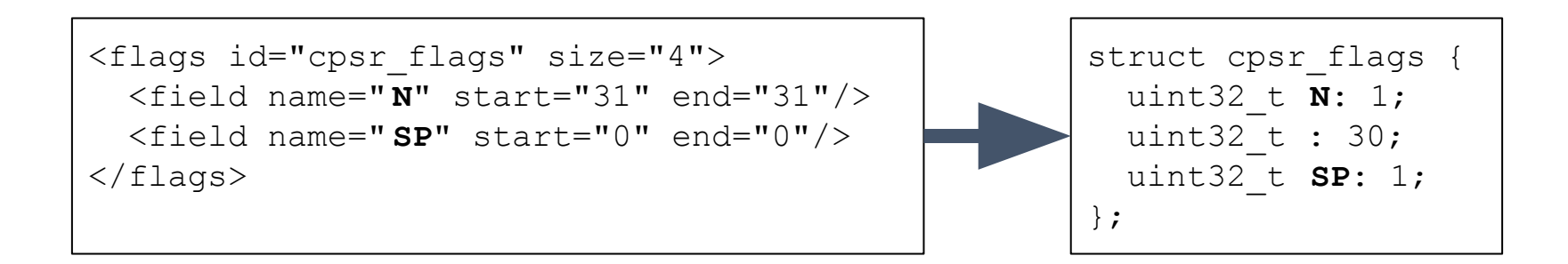

- Each field becomes a struct member.
- Use Clang's Abstract Syntax Tree (AST) to build the type.
- **Print it as if it were a variable.**

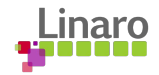

# Build / Debug Cycle

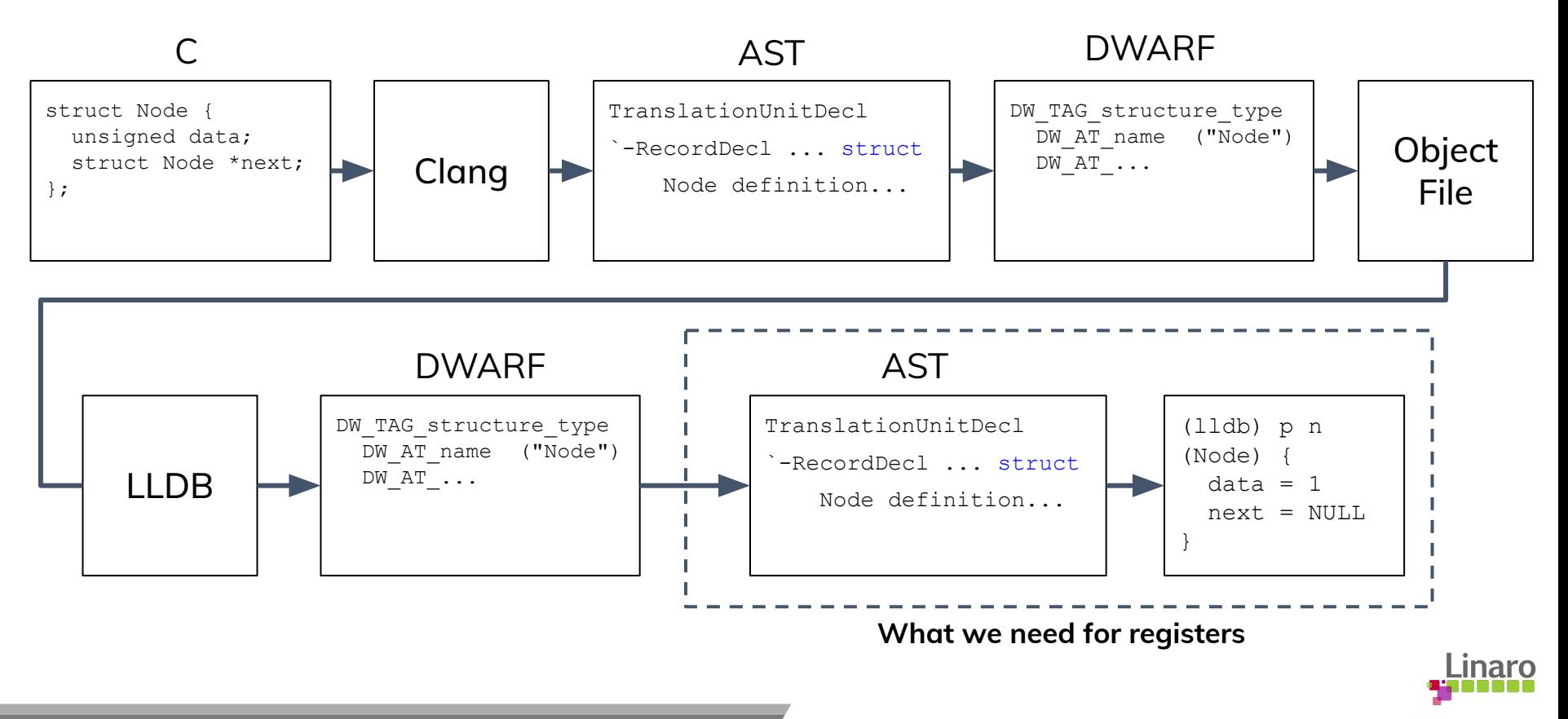

# Register Printing

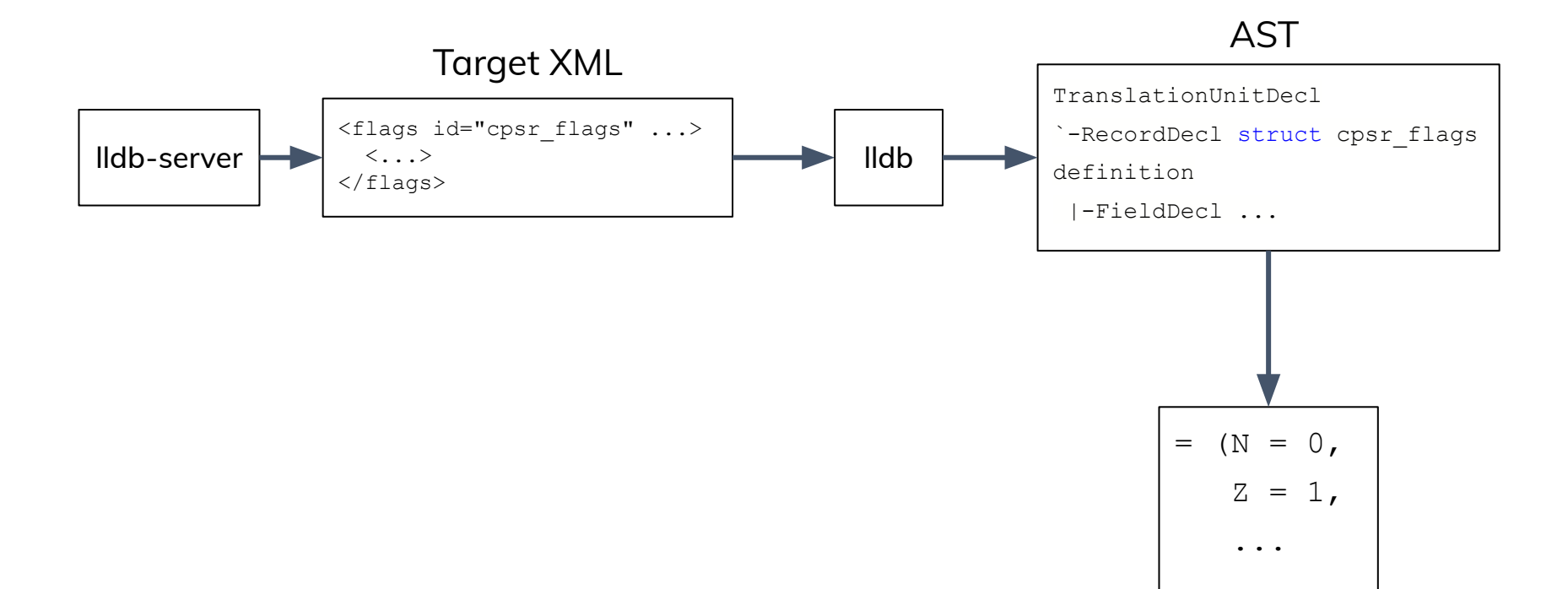

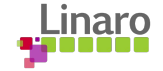

#### **Requirements**

- Same field order regardless of LLDB's host endian.
- Match the architecture manual (most significant bit on the left).

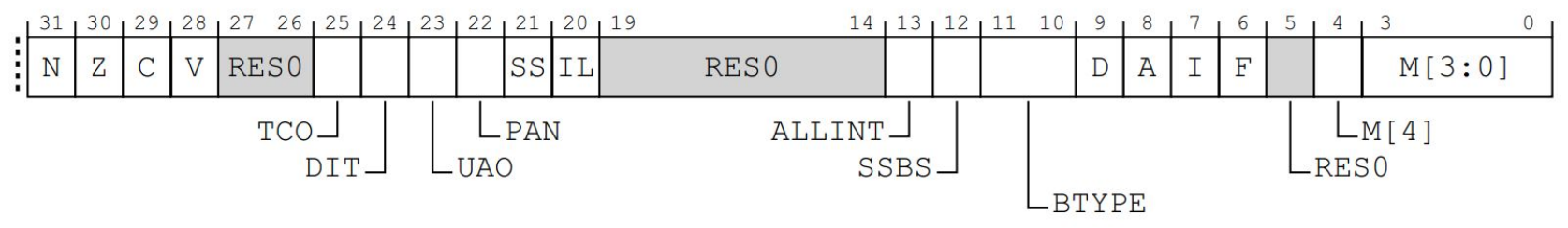

Arm® Architecture Reference Manual for A-profile architecture "C5.2.18 SPSR\_EL1"

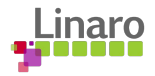

#### Implementation Defined Behaviour

● Do bitfields straddle the "storage unit" boundary, or move into a new unit?

(a unit is some number of bytes)

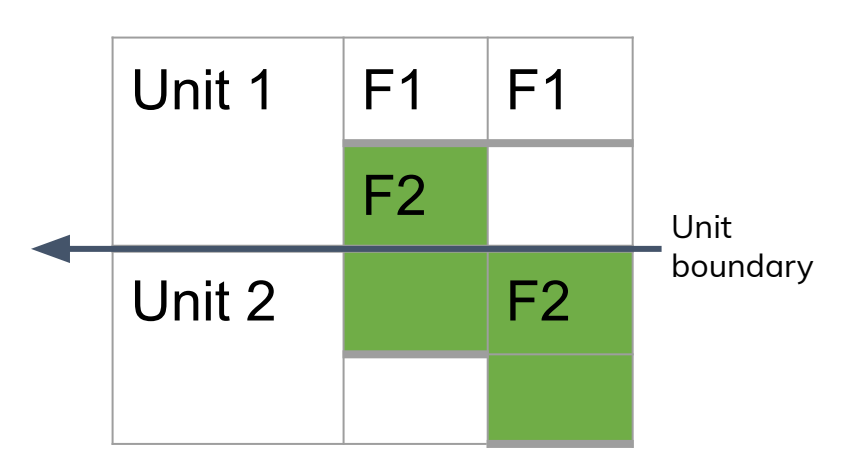

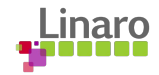

# Storage Units

● Solution: each register is 1 storage unit

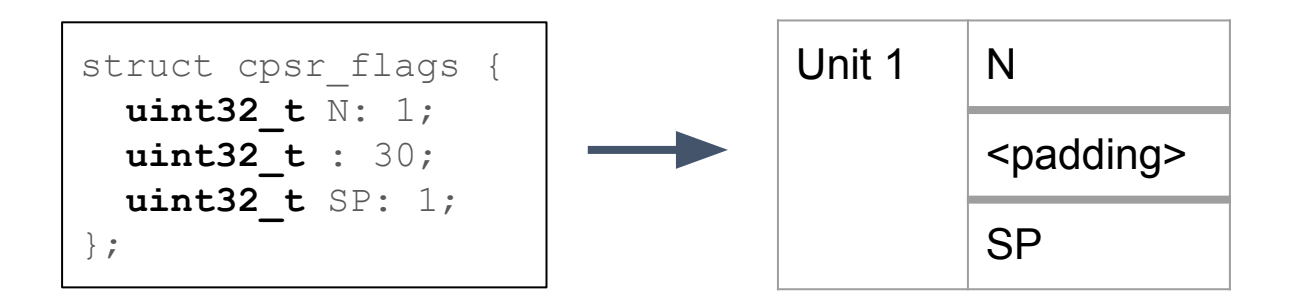

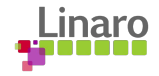

#### Implementation Defined Behaviour #2

● What is the order within a unit?

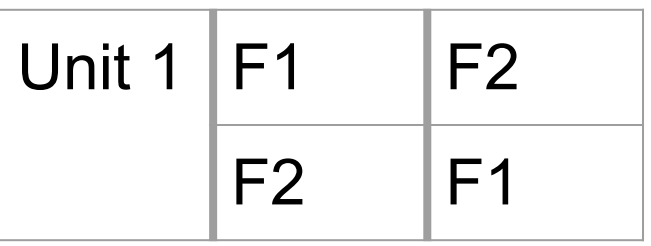

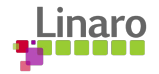

### Field Order

● Clang's pre-codegen order is "big endian" (first member occupies most significant bit)

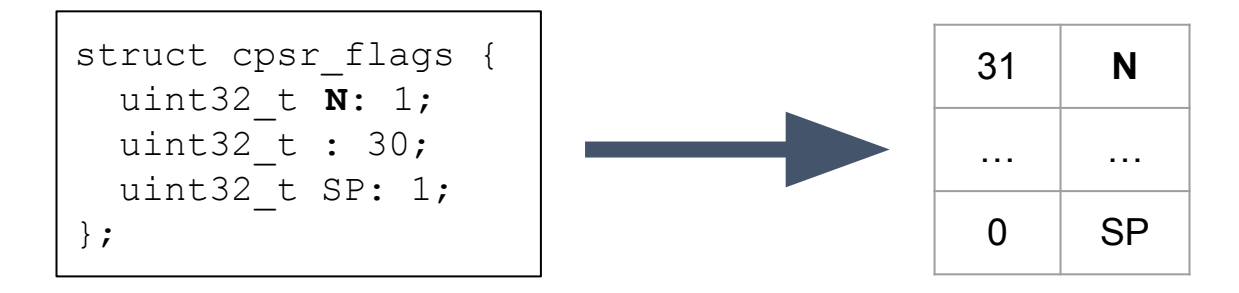

- Matches architecture manual  $\blacktriangledown$
- Works for big endian targets  $\blacktriangledown$
- Works for little endian targets  $\bm{\times}$

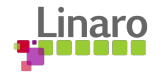

#### Swap #1: Field Order

Fit little endian values into the "big endian" struct.

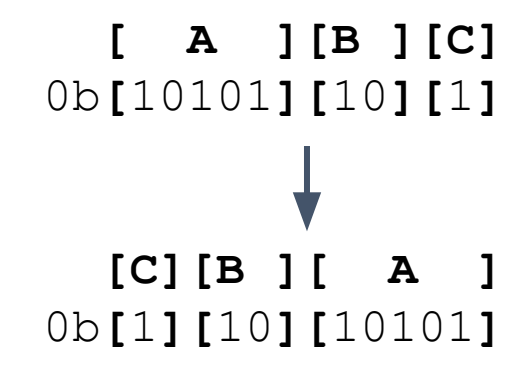

Field positions change, field values do not.

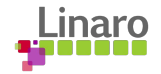

# Swap #2: Endian

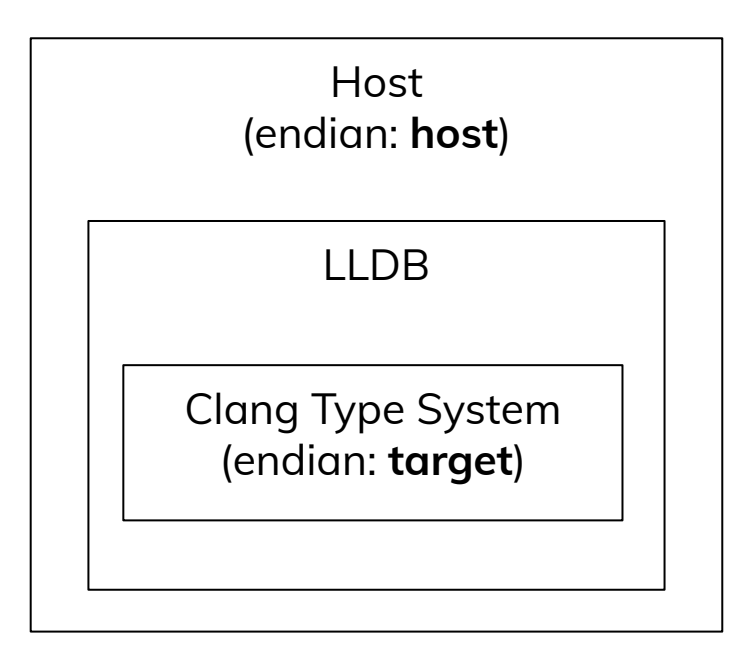

- Registers do not have an endian.
- Pretend the register is in target memory.
- Target memory must be in **target endian**.

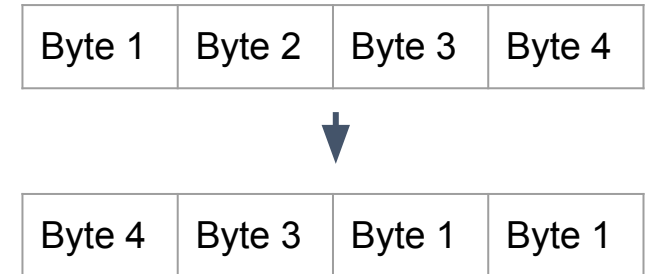

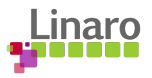

#### The Result

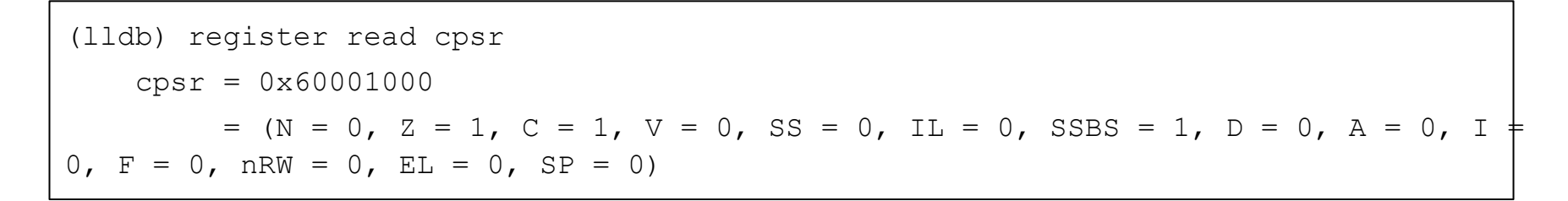

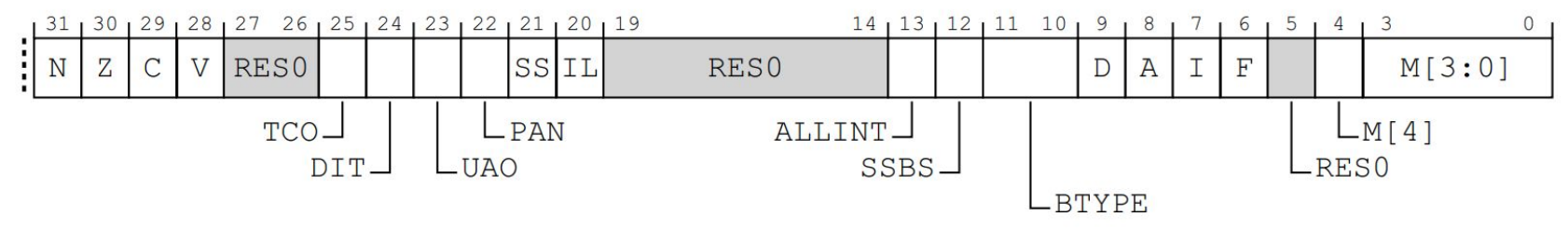

Arm® Architecture Reference Manual for A-profile architecture "C5.2.18 SPSR\_EL1"

(differences from the manual are for usability reasons)

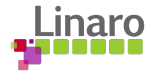

#### Back to the Branch

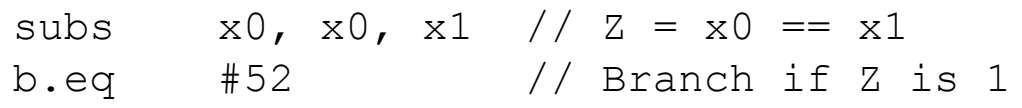

```
(lldb) register read cpsr
    cpsr = 0x60001000
         = (N = 0, Z = 1, C = 1, ...)
```
The branch will be taken.

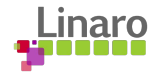

# Is It Done?

LLDB 18 fully supports this on AArch64 Linux.

Also works with other debug servers:

- gdbserver
- mGBA Gameboy Advance Emulator [0]

Please contribute support for your favourite architecture!

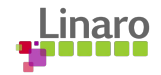

# **Thank you**

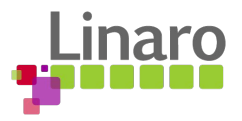